**Методичні вказівки до виконання самостійної роботи з дисципліни «Оптотехніка» для студентів спеціальності 153 – «Мікро- та наносистемна техніка»**

Міністерство освіти і науки України Вінницький національний технічний університет

# **Методичні вказівки до виконання самостійної роботи з дисципліни «Оптотехніка» для студентів спеціальності**

**153 – «Мікро- та наносистемна техніка»**

Вінниця ВНТУ 2020

Рекомендовано до друку Методичною Радою Вінницького національного технічного університету Міністерства освіти і науки України (протокол № 3 від 21.11.2019 р.)

Рецензенти:

- **С. Т. Барась,** кандидат технічних наук, професор
- **О. С. Городецька,** кандидат технічних наук, доцент

Методичні вказівки до виконання самостійної роботи з дисципліни «Оптотехніка» для студентів спеціальності 153 «Мікро- та наносистемна техніка» / Уклад. Б. П. Книш. – Вінниця : ВНТУ, 2020. – 14 с.

У методичних вказівках наведено основні теоретичні дані до виконання самостійної роботи з дисципліни «Оптотехніка» та рекомендовану літературу. Методичні вказівки розроблено відповідно до навчальної програми дисципліни «Оптотехніка»

## **3MICT**

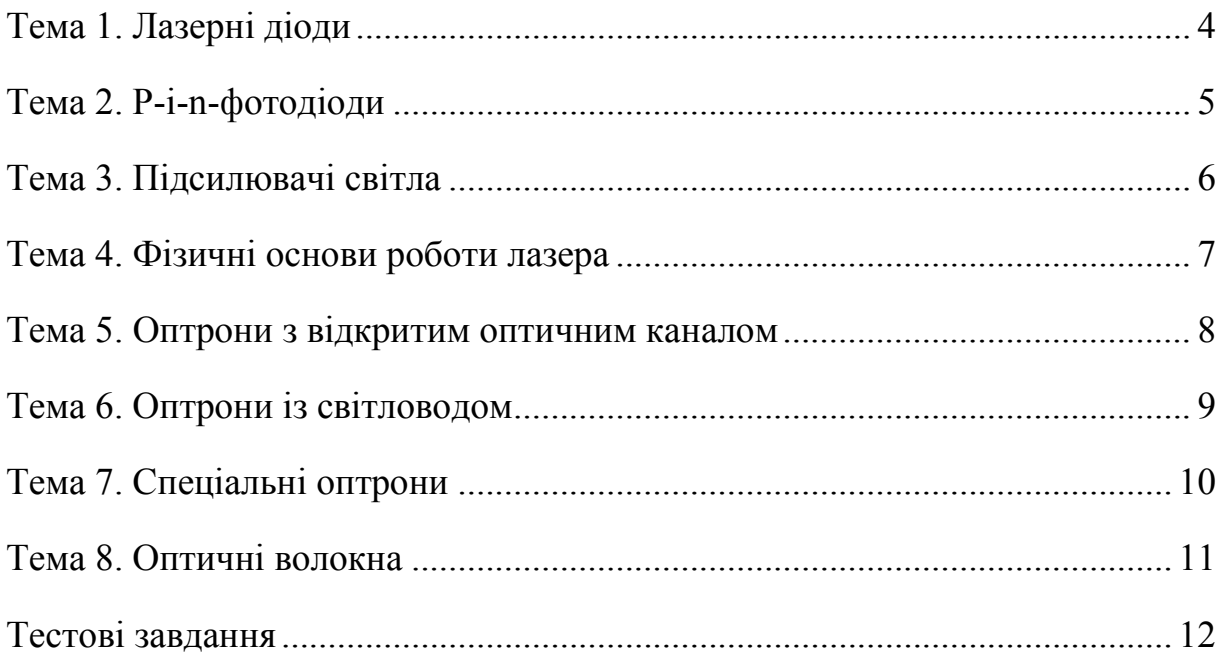

#### **ТЕМА 1. ЛАЗЕРНІ ДІОДИ**

**Мета:** отримання знань щодо лазерних діодів.

Якщо з'єднати разом дві пластини з напівпровідників різних типів, то посередині утворюється перехідна зона. Атоми речовини, що знаходяться в ній, здатні збуджуватися при проходженні електричного струму поперек зони і генерувати світло. Дзеркалами, необхідними для отримання лазерного випромінювання, можуть слугувати поліровані і посріблені грані самого кристала напівпровідника. Серед цих лазерних діодів кращим вважається діод на основі арсеніду галію – з'єднання рідкісного елемента галію з миш'яком. Його інфрачервоне випромінювання має потужність до десяти ват. Якщо цей лазер охолодити до температури рідкого азоту (мінус 200 °С), потужність його випромінювання можна збільшити в десять разів. Це означає, що при площі випромінювального шару в 1 см<sup>2</sup> потужність випромінювання досягла б мільйонів ват. Але напівпровідник з перехідним шаром такого розміру виготовити поки неможливо з технічних причин. Можна порушувати атоми напівпровідника пучком електронів. Електрони проникають глибоко всередину речовини, збуджуючи більшу кількість атомів; ширина випромінювальної зони виявляється в сотні разів ширшою, ніж при порушенні електричним струмом. Тому потужність випромінювання таких діодів з електронним накачуванням досягає вже двох кіловат. Малі розміри лазерних діодів роблять їх дуже зручними для застосування там, де потрібно мініатюрне джерело світла великої потужності.

В лазерному діоді накачується енергія електронів і дірок у зоні р-nпереходу – місці зіткнення з провідністю напівпровідників p- і n-типу. Крім того, існують лазерні діоди з оптичним підведенням енергії, в яких пучок формується при поглинанні фотонів світла, а також квантові каскадні лазерні діоди, робота яких основана на переходах всередині зон.

Лазерні діоди можуть працювати у великому діапазоні частот, який містить видиму, ближню інфрачервону і середню інфрачервону частину спектра.

Лазерні діоди можуть швидко перемикати і модулювати оптичну потужність, що знаходить застосування в передавачах оптоволоконних ліній зв'язку.

Такі характеристики зробили лазерні діоди технологічно найбільш важливим типом квантових генераторів. Вони застосовуються:

- у датчиках телеметрії, пірометрах, оптичних висотомірах, дальномірах, прицілах, голографії;

- в оптоволоконних системах оптичної передачі і зберігання даних, системах когерентного зв'язку;

- у лазерних принтерах, відеопроекторах, покажчиках, сканерах штрихкоду, сканерах зображень, програвачах компакт-дисків (DVD, CD, Blu-Ray);

- в охоронних системах, квантовій криптографії, автоматиці, індикаторах;

- в оптичній метрології та спектроскопії;

- у хірургії, стоматології, косметології, терапії;

- для очищення води, обробки матеріалів, накачування твердотільних лазерів, контролю хімічних реакцій, промислового сортування, у промисловому машинобудуванні, системах запалювання.

*Під час підготовки до цієї теми необхідно розглянути:*

– принцип дії лазерного діода;

– технічні характеристики лазерних діодів;

– сферу застосування лазерних діодів.

#### *Рекомендована література*

1. Готра З. Ю. Фізичні основи електронної техніки / Готра З. Ю. – Львів : Бескид Біт, 2018. – 879 с.

2. Семеренко М. М. Оптоелектроніка : навчальний посібник / Семеренко М. М. – Вінниця : ВДТУ, 2003. – 125 с.

#### **ТЕМА 2. Р-І-N-ФОТОДІОДИ**

**Мета:** отримання знань щодо р-і-n-фотодіодів.

Недоліки фотодіода на основі p-n переходу усуваються в фотодіодах, де між p- і n-областями розташований i-шар з власною провідністю. Оскільки в i-шарі вільні носії відсутні, при зворотному зміщенні p-n переходу вся прикладена напруга буде надходити на i-шар. Фотогенеровані носії в i-шарі будуть розділятися в сильному електричному полі і фотовідгук таких діодів буде швидким.

Ширина i-шару становить зазвичай 500–700 мкм. На відміну від i-зони, леговані шари зроблені дуже тонкими. Все разом це зроблено для того, щоб все оптичне випромінювання поглиналося в i-шар і скорочувався час перенесення зарядів з i-зони в леговані області. Як результат – падаючі фотони збуджують струм у зовнішньому контурі більш ефективно і з меншим запізненням. Носії, що утворюються всередині збідненої зони, миттєво зсуваються в сильному електричному полі до p- і n-області діода, відповідно. Квантова ефективність таких діодів зазвичай сягає 80%. Для діодів, сконструйованих для застосування в оптоволоконних лініях, ємність переходу дорівнює 0,2 пФ, при робочій поверхні діода 200 мкм.

Основна перевага p-i-n фотодіода полягає у високих швидкостях перемикання, оскільки поглинання випромінювання відбувається в i-шар, де за рахунок дрейфового перенесення реалізуються високі швидкості для носіїв заряду. Іншою перевагою є висока квантова ефективність, оскільки товщина i-шару зазвичай більша оберненого коефіцієнта поглинання і всі фотони поглинаються в i-шар.

*Під час підготовки до цієї теми необхідно розглянути:*

– принцип дії р-і-n-фотодіода;

– конструкцію р-і-n-фотодіодів;

– переваги р-і-n-фотодіодів.

#### *Рекомендована література*

1. Семеренко М. М. Оптоелектроніка : навчальний посібник / Семеренко М. М. – Вінниця : ВДТУ, 2003. – 125 с.

2. Семеренко М. М. Практикум з оптоелектроніки / М. М. Семеренко, Є. О. Смольков. – Вінниця : ВДТУ, 2003. – 118 с.

#### **ТЕМА 3. ПІДСИЛЮВАЧІ СВІТЛА**

**Мета:** отримання знань щодо підсилювачів світла.

Підсилювач світла – пристрій, призначений для підсилення електромагнітних хвиль за допомогою вимушеного випромінювання збуджених іонів, молекул або атомів. Ефект посилення в підсилювачах світла пов'язаний зі зміною енергії внутрішньоатомних електронів, переміщення яких описується квантовою механікою.

Крім вимушених квантових переходів збуджених атомів в стан з меншою енергією допустимі їх мимовільні (спонтанні) переходи, в результаті застосування яких випромінюються хвилі, що мають випадкові поляризацію, фазу і амплітуду; вони додаються до посилюваної хвилі як шуми. Спонтанне випромінювання є єдиним, непереборним джерелом шумів підсилювачів світла. Потужність спонтанного випромінювання в радіодіапазоні досить невелика і швидко зростає при переході до оптичного діапазону. З огляду на це підсилювачі світла радіодіапазону відрізняються дуже низьким рівнем власних шумів. Через надзвичайно низький рівень шумів зростає чутливість підсилювачів світла. Підсилювачі світла використовуються як вхідні ступені у високочутливих радіопристроїв в діапазоні довжин хвиль 0,4–50 см. Підсилювачі світла радіодіапазону істотно збільшили дальність дії космічних ліній зв'язку радіотелескопів, планетних радіолокаторів і з міжпланетними станціями.

В оптичному діапазоні підсилювачі світла широко застосовуються як підсилювачі потужності лазерного випромінювання.

*Під час підготовки до цієї теми необхідно розглянути:*

– принцип дії підсилювача світла;

– сферу застосування підсилювачів світла.

#### *Рекомендована література*

1. Семеренко М. М. Практикум з оптоелектроніки / М. М. Семеренко, Є. О. Смольков. – Вінниця : ВДТУ, 2003. – 118 с.

2. Гребнев А. К. Оптоэлектронные элементы и устройства / Гребнев А. К. – М. : Радио и связь, 1988. – 336 с.

#### **ТЕМА 4. ФІЗИЧНІ ОСНОВИ РОБОТИ ЛАЗЕРА**

**Мета:** отримання знань щодо фізичних основ роботи лазера.

Фізичною основою роботи лазера слугує квантово-механічне явище вимушеного (індукованого) випромінювання. Випромінювання лазера може бути безперервним, з постійною потужністю, або імпульсним, що досягає гранично великих пікових потужностей. У деяких схемах робочий елемент лазера використовується як оптичний підсилювач для випромінювання від іншого джерела. Лазери можна поділити на велику кількість видів за речовиною, з якої складається їх робоче середовище, для якого використовують різні речовини всіх агрегатних станів. Деякі типи лазерів, наприклад лазери на розчинах барвників або поліхроматичні твердотільні лазери, можуть генерувати цілий набір частот (мод оптичного резонатора) в широкому спектральному діапазоні. Габарити лазерів різняться від мікроскопічних для ряду напівпровідникових лазерів до розмірів футбольного поля для деяких лазерів на неодимовому склі. Унікальні властивості випромінювання лазерів дозволили використовувати їх в різних галузях науки і техніки, а також в побуті, починаючи з читання та запису компакт-дисків і закінчуючи дослідженнями в галузі керованого термоядерного синтезу.

*Під час підготовки до цієї теми необхідно розглянути:*

– явище вимушеного (індукованого) випромінювання;

– принцип роботи лазера.

#### *Рекомендована література*

1. Гребнев А. К. Оптоэлектронные элементы и устройства / Гребнев А. К. – М. : Радио и связь, 1988. – 336 с.

2. Пихтин А. Н. Оптическая и квантовая электроника / Пихтин А. Н. – М. : Высшая школа, 2001. – 573 с.

#### **ТЕМА 5. ОПТРОНИ З ВІДКРИТИМ ОПТИЧНИМ КАНАЛОМ**

**Мета:** отримання знань щодо оптронів з відкритим оптичним каналом.

Оптоелектронні пристрої, в яких є джерело та приймач випромінювання з тим або іншим видом оптичного та електричного зв'язку між ними, конструктивно пов'язані один з одним, називаються оптронами.

Принцип дії оптронів оснований на подвійному перетворенні енергії. У випромінювачі енергія електричного сигналу перетворюється в світлову, а в фотоприймачі оптичний сигнал викликає зміну струму, напруги або опору.

Наявність оптичного зв'язку між джерелом та приймачем випромінювання забезпечує ряд принципових переваг оптронів: дуже високу електричну ізоляцію входу та виходу; односпрямованість передачі

8

інформації; відсутність зворотної реакції фотоприймача на випромінювач та взаємних дій; широку полосу пропускання; несприйняття оптичного каналу до впливу електромагнітних полів. Крім того, ці прилади дозволяють реалізувати безконтактне управління електронними об'єктами, розробити функціональні мікроелектронні пристрої з фотоприймачами, характеристики яких під дією оптичного випромінювання змінюються за як завгодно складним заданим законом, створити різноманітні давачі та пристрої для передачі інформації шляхом впливу на матеріал оптичного каналу.

Оптрони з відкритим оптичним каналом, в яких зв'язок між джерелом та приймачем випромінювання здійснюється через повітряний зазор, застосовуються для зчитування інформації з носіїв, що пересуваються в цьому зазорі. Використовуючи як оптичне середовище електрооптичні або магнітооптичні матеріали, можна управляти параметрами оптронів за допомогою електричного чи магнітного поля. Якщо ж властивості оптичного каналу змінюються при зовнішніх механічних впливах, то такі прилади можуть успішно застосовуватись як різноманітні давачі положення, пересування, вібрації, прискорення, рівня і виду рідини.

*Під час підготовки до цієї теми необхідно розглянути:*

– оптрон;

– принцип дії оптрона;

– оптрони з відкритим оптичним каналом.

#### *Рекомендована література*

1. Пихтин А. Н. Оптическая и квантовая электроника / Пихтин А. Н. – М. : Высшая школа, 2001. – 573 с.

2. Курбатов Л. Н. Оптоэлектроника видимого и инфракрасного диапазонов спектра / Курбатов Л. Н. – М. : МФТИ, 1999. – 320 с.

#### **ТЕМА 6. ОПТРОНИ ІЗ СВІТЛОВОДОМ**

**Мета:** отримання знань щодо оптронів із світловодом.

Світловод може бути як невпорядкованим пучком світловолокон для підсвічування, так і упорядкованим пучком світловолокон для передачі зображення. Ці пучки волокон для передачі зображення є оптичним ядром будь-якого гнучкого ендоскопа. Великою перевагою є висока гнучкість

волокна, що значно збільшує можливості застосування лазерного променя в терапії.

Світловоди відіграють важливу роль у всіх методах лазерної терапії, при яких лазерна енергія має вводитися в тіло людини, як, наприклад, при ендоскопічних методах із введенням у порожнини тіла в урології, терапії, пульмонології, гінекології тощо. Лазерну енергію можна вводити також у кровоносну систему, де застосовуються спеціальні лазерні волоконні катетери.

*Під час підготовки до цієї теми необхідно розглянути:*

– світловод;

– застосування світловоду;

– оптрони із світловодом.

#### *Рекомендована література*

1. Курбатов Л. Н. Оптоэлектроника видимого и инфракрасного диапазонов спектра / Курбатов Л. Н. – М. : МФТИ, 1999. – 320 с.

2. Новіков А. О. Лазерна техніка і технологія / А. О. Новіков, О. В. Шубін. – Вінниця : ВНТУ, 2006. – 125 с.

#### **ТЕМА 7. СПЕЦІАЛЬНІ ОПТРОНИ**

**Мета:** отримання знань щодо спеціальних оптронів.

Спеціальні оптрони відрізняються від інших приладів побудовою оптичного каналу.

В оптронах з гнучким світловодом випромінювання передається оптичним кабелем, в результаті чого джерело та фотоприймач стають віддаленими один від одного на значну відстань.

Оптрони з відкритим і керованим оптичним каналами використовуються як основа для побудови різноманітних давачів і схем, що перемикаються, наприклад, оптоелектронних безконтактних кнопок.

*Під час підготовки до цієї теми необхідно розглянути:*

– оптрони з гнучким світловодом;

– оптрони з відкритим оптичним каналом;

– оптрони з керованим оптичним каналом.

#### *Рекомендована література*

1. Новіков А. О. Лазерна техніка і технологія / А. О. Новіков, О. В. Шубін. – Вінниця : ВНТУ, 2006. – 125 с.

2. Находкін М. Г. Елементи функціональної електроніки / М. Г. Находкін, Ф. Ф. Сизов. – К. : ВПФ УкрІНТЕІ, 2002. – 324 с.

#### **ТЕМА 8. ОПТИЧНІ ВОЛОКНА**

**Мета:** отримання знань щодо оптичних волокон.

Ось вже більше двох десятиліть оптичні кабелі активно використовуються у мережах зв'язку різних типів. Основними елементами конструкції оптичного кабелю, що забезпечують передачу інформації, є оптичні волокна. Нині, як правило, в локальних мережах використовуються частіше багатомодові волокна, більш технологічні при монтажі, які мають прийнятну широкосмуговість. У телекомунікаційних мережах різних типів практично скрізь використовуються оптичні кабелі з одномодовими оптичними волокнами, які являють собою найбільш широкосмугову систему в світі при сучасному рівні розвитку техніки.

Оскільки оптичні волокна застосовуються в мережах з найрізноманітнішими вимогами до дальності і обсягів переданої інформації, то відповідно вони поділяються на кілька різних типів, визначених певними стандартами, які в останні роки підрозділили кожен ще й на кілька видів. Це пов'язано, насамперед, з удосконаленням технологій і вимогами якомога точніше відповідати потребам застосовуваних на мережах рішень.

*Під час підготовки до цієї теми необхідно розглянути:*

– оптичні волокна;

– оптичні кабелі;

– поняття моди.

#### *Рекомендована література*

1. Новіков А. О. Лазерна техніка і технологія / А. О. Новіков, О. В. Шубін. – Вінниця : ВНТУ, 2006. – 125 с.

2. Находкін М. Г. Елементи функціональної електроніки / М. Г. Находкін, Ф. Ф. Сизов. – К. : ВПФ УкрІНТЕІ, 2002. – 324 с.

### **Тестові завдання**

1. Серед лазерних діодів кращим вважається діод на основі арсеніду галію:

(?) нітрид-оксид-оксид;

(!) оксид-нітрид-оксид;

(?) оксид-оксид-нітрид.

2. Основними перевагами p-i-n фотодіода є:

(!) висока швидкість перемикання та висока квантова ефективність;

(?) висока швидкість перемикання;

(?) висока квантова ефективність.

3. Фізичною основою роботи лазера є:

(?) накопичення енергії та її випромінювання;

(?) накопичення енергії;

(!) явище вимушеного (індукованого) випромінювання.

4. Оптоелектронні пристрої, в яких є джерело та приймач випромінювання з тим або іншим видом оптичного та електричного зв'язку між ними, конструктивно пов'язані один з одним, називаються:

(?) оптичними волокнами;

(!) оптронами;

(?) світловодами.

5. Для чого використовують світловод з невпорядкованим пучком світловолокон?

(!) для підсвічування;

(?) для передачі зображення;

(?) для передачі відео.

6. Для чого використовують світловод з упорядкованим пучком світловолокон?

(?) для підсвічування;

(!) для передачі зображення;

(?) для передачі відео.

7. Квантова ефективність таких p-i-n діодів зазвичай досягає:

- $(?) 60\%;$
- $(?) 70\%;$
- (!) 80%.

8. В оптронах з гнучким світловодом випромінювання передається по: (!) оптичному кабелю;

- 
- (?) відкритому кабелю;
- (?) керованому кабелю.

9. Для чого використовуються оптрони з відкритим і керованим оптичним каналами?

(!) як основа для побудови різноманітних давачів і схем, що перемикаються;

(?) як основа для побудови різноманітних давачів, що перемикаються;

(?) як основа для побудови різноманітних схем, що перемикаються.

- 10. Оптичні кабелі бувають:
- (?) одномодові;
- (?) багатомодові;
- (!) одно- та багатомодові.

*Навчальне видання*

Методичні вказівки до виконання самостійної роботи з дисципліни «Оптотехніка» для студентів спеціальності 153 – «Мікро- та наносистемна техніка»

Укладач Богдан Петрович Книш

Рукопис оформив Б. Книш

Редактор Т. Старічек

Оригінал-макет виготовив О. Ткачук

Підписано до друку 20.01.2020 р. Формат 29,7×42¼. Папір офсетний. Гарнітура Times New Roman. Друк різографічний. Ум. друк. арк. 0,84. Наклад 40 (1-й запуск 1–21) пр. Зам. № 2020-013.

Видавець та виготовлювач Вінницький національний технічний університет, інформаційний редакційно-видавничий центр. ВНТУ, ГНК, к. 114. Хмельницьке шосе, 95, м. Вінниця, 21021. Тел. (0432) 65-18-06. **press.vntu.edu.ua**; *E-mail*: kivc.vntu@gmail.com. Свідоцтво суб'єкта видавничої справи

серія ДК № 3516 від 01.07.2009 р.